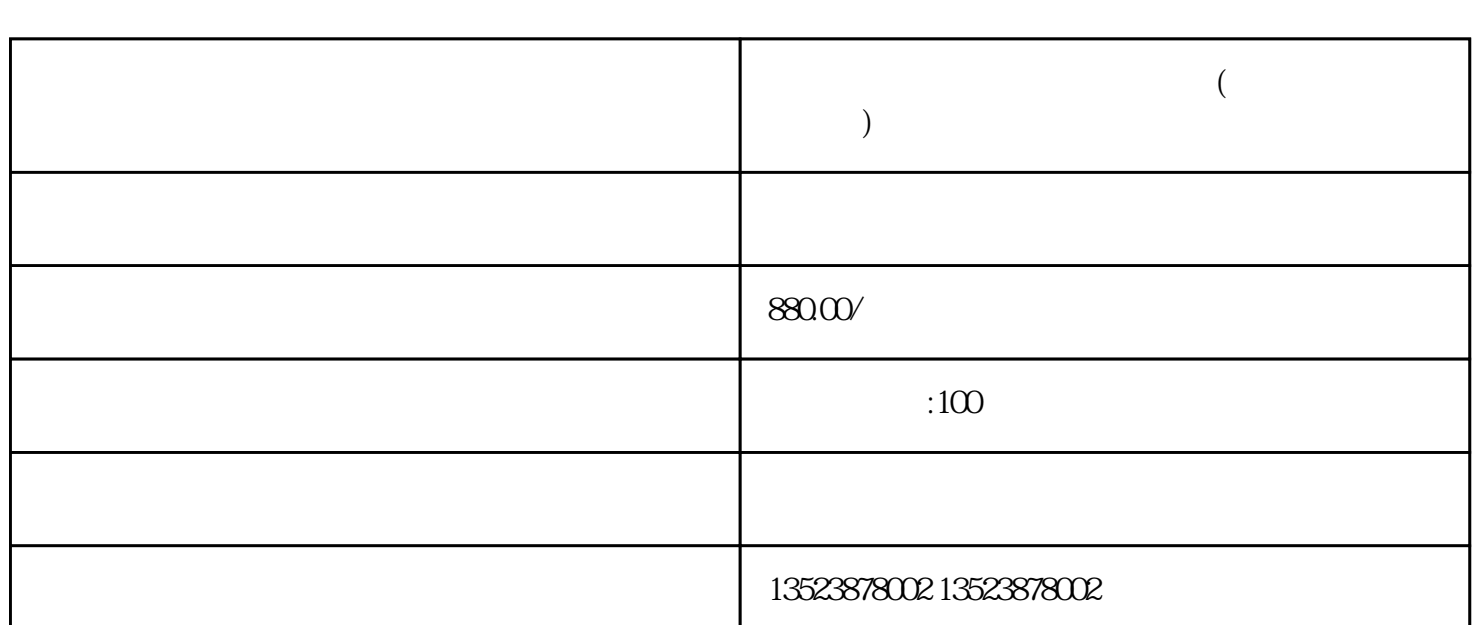

**拼多多无货源店铺能一键铺货吗(拼多多一键铺货教程)**

1.

1.

 $2.$ 

 $4.$ 

1.

 $2<sub>l</sub>$ 

 $5 \,$ 

 $6.$ 

 $0$ 

 $3.$ 

## ,  $1688$

 $4.$ 不对于某种的人或者认为,但是我们的人或者认为,我们的人或者认为,我们的人或者认为,我们的人或者认为,我们的人或者认为,我们的人或者认为,我们的人或者认为,我们<br>第一节